# **Functional Specification for SailFin Administration**

Author(s): <u>yamini@sun.com</u> Contributors: Irfan A, Vijay G Version:1.2

|         | Change Log                                                                                                    |          |                       |
|---------|----------------------------------------------------------------------------------------------------|----------|-----------------------|
| Version | Comments                                                                                                    | Date     | Author                |
| 0.1     | Early draft                                                                                                    | 07/12/07 | Yamini                |
| 0.2     | Incorporated review comments from Prasad                                                                                     | 07/20/07 | Yamini                |
| 0.3     | Updated sections 1.1, 2.1                                                                                                    | 07/24/07 | Yamini                |
| 0.4     | Incorporated Eltjo's feedback. Updated sections: 1.1, 2.1.3, 2.2, 3, 4.1.2, 4.1.3, 5, 8                                      | 08/08/07 | Yamini                |
| 0.5     | GUI section 2.1.2 updated                                                                                                    | 08/15/07 | Irfan                 |
| 0.6     | Updated sections 2, 4.1.3, 4.1.4, 8                                                                                          | 09/05/07 | Yamini                |
| 0.7     | Added Converged Load Balancer commands & configuration                                                                       | 09/19/07 | Vijaya<br>Gadhamsetty |
| 0.8     | Updated LB commands section, new security commands, session replication related DTD changes, monitoring pluggability         | 10/11/07 | Yamini                |
| 0.9     | Updated the option names in the convered-lb commands                                                                         | 10/17/07 | Vijaya<br>Gadhamsetty |
| 1.0     | Added security commands, updated DTD changes<br>for security, stack layer configuration, described all<br>pluggable features | 12/15/07 | Yamini                |
| 1.1     | Update the GUI section with latest information.                                                                              | 12/17/07 | Irfan                 |
| 1.2     | Incorporated comments from Binod                                                                                             | 12/18/07 | Yamini                |

| Table of Contents                                                                              |    |
|------------------------------------------------------------------------------------------------|----|
| 1.1 Features 4                                                                                 |    |
| 1.1.1 Domain Configuration Enhancement (SWP0902)                                               | 4  |
| 1.1.2 Extending Administration GUI (SWP0904)                                                   | 4  |
| 1.1.3 Extending Administration CLI (SWP0905)                                                   | 4  |
| 1.1.4 Extending the Event Framework (SWP0906)                                                  | 4  |
| 1.1.5 Monitoring (SWP0907)                                                                     | 4  |
| 1.1.6 AMX Support 5<br>Design Overview                                                         | 5  |
| 2.1 Extensions/Additions to GlassFish                                                          | -  |
| 2.1.1 CLI 5                                                                                    |    |
| 2.1.1.1 Framework                                                                              | 5  |
| 2.1.1.2 Commands                                                                               |    |
| 2.1.2 GUI 6                                                                                    |    |
| 2.1.2.1 Description                                                                            | 6  |
| 2.1.2.2 GUI Pluggability                                                                       | 6  |
| 2.1.2.3 GUI Navigation                                                                         | 6  |
| 2.1.2.3.1 Sip Modules and Converged SIP Modules                                                |    |
| 2.1.2.3.2 SIP Container<br>2.1.2.3.3 SIP Service and SIP Listeners                             |    |
| 2.1.2.3.4 Converged Load Balancer (CLB)                                                        |    |
| 2.1.2.3.5 Trust Configurations                                                                 |    |
| 2.1.2.4 Internationalization                                                                   | 13 |
| 2.1.2.5 Supported Browsers                                                                     | 13 |
| 2.1.3 Administration Backend                                                                   | 14 |
| 2.1.2.6 Pluggable Feature Extensions                                                           | 14 |
| 2.1.2.6.1 Administration Extension Feature                                                     |    |
| 2.1.2.6.2 Monitoring Manager Extension Feature<br>2.1.2.6.3 Server Validator Extension Feature |    |
| 2.1.2.6.4 AMX Support Extension Feature                                                        | 15 |
| 2.1.2.7 SailFin Administration MBeans                                                          | 16 |
| 2.1.2.8 Server config beans                                                                    | 19 |
| 2.1.2.9 Event framework support                                                                | 19 |
| 2.1.2.10 Converged Load Balancer Administration                                                |    |
| 2.1.2.11 Monitoring                                                                            |    |
| 2.2 Profile Management                                                                         |    |
| 2.3 SIP Container Integration                                                                  |    |
|                                                                                                | 21 |
|                                                                                                | 21 |
| 4.1 Interfaces 21                                                                              |    |
| 4.1.1 Exported Interfaces                                                                      | 21 |
| 4.1.2 Configurables 21                                                                         | 00 |
| 4.1.3 DTD changes for SIP container                                                            | 23 |
| 4.1.4 DTD changes for converged load balancer administration                                   | 26 |
| http://sailfin.dev.java.net                                                                    |    |

| Project SailFin                                              |    |
|--------------------------------------------------------------|----|
| 4.1.5 DTD changes for Identity Assertion Trust Configuration | 30 |
| 2.1.4 Stack Layer configuration:                             | 31 |
| 4.1.6 New CLI Commands                                       | 32 |
| 4.1.6.1 SIP listener                                         |    |
| 4.1.6.2 Converged Load Balancer                              |    |
| 2.1.4.3 Identity Assertion Trust Management Commands         |    |
| 4.1.7 Changes to existing CLI commands                       | 37 |
| 5 Packaging, Files, and Location                             | 37 |
| 6 Quality                                                    | 38 |
| 7 Documentation Requirements                                 | 38 |
| 8 Open Issues                                                | 38 |
| 9 References                                                 | 38 |

# Introduction

<List proposed feature(s). Introduce the basic vocabulary. Why is this interesting? List capabilities that may be normally expected, but are not being supported. Are there any limitations and caveats that need to be disclosed?>

Session Initiation Protocol (SIP) is an application layer protocol for multimedia conferencing over IP that can be used to establish, maintain, and terminate calls between two or more end points. SIP Servlet API (see JSR 289) which enables SIP applications to be deployed and managed is based on the Servlet model. Combined with Java EE, SIP Servlets can be used to add rich media interactions to enterprise applications. Project SailFin adds SIP Servlets technology extension to GlassFish Application Server.

SailFin administration module extends GlassFish administrative capabilities to configure and manage the SIP container residing within single or multiple (cluster) instances of GlassFish Application Server. To allow for additional administrative features for SailFin, GlassFish administration infrastructure needs to be enhanced.

The focus of this document is on configuration tasks that are unique to SailFin like configuring the SIP container, managing SIP listeners or configuring SailFin load balancer. Configuration changes to the SIP container properties can be applied dynamically to a running server by using the administration console (GUI) or the command line utility *asadmin*.

### 1.1 Features

<List all requirements and features you are implementing. List those which may be normally expected to be implemented but are not.>

This document talks about providing administrative capabilities for Sun Java System Communication Application Server v1.0 (referred to as just SailFin henceforth) based on the following requirements.

### 1.1.1 Domain Configuration Enhancement (SWP0902)

Domain configuration needs to be enhanced to support SIP container configuration parameters. It must be possible to augment the administrative functionality of SailFin in a layered way, utilizing interfaces in the infrastructure.

### 1.1.2 Extending Administration GUI (SWP0904)

Based on the new configuration parameters, new UI screens may have to be introduced or existing screens will require modifications.

### 1.1.3 Extending Administration CLI (SWP0905)

It should be possible to plug-in new commands over the existing GlassFish commands. The CLI framework needs to be extended for same.

### 1.1.4 Extending the Event Framework (SWP0906)

The existing event framework of GlassFish does not make it easy to plug-in new event modules. This needs to be enhanced to support dynamic reconfiguration of SIP configuration parameters.

### 1.1.5 Monitoring (SWP0907)

Providing interfaces to plug-in SIP monitoring.

```
http://sailfin.dev.java.net
```

### 1.1.6 AMX Support

Expose AMX interfaces for all the new elements.

# 2 Design Overview

<Discuss the core concepts of the design. Provide diagrams. Show how this sub-system interacts with other features and sub-systems. You may write as much as you consider as useful for other developers to understand the basic design. Insert scenarios, use cases that will help the reader understand how the system will behave under various conditions. You can also look at this section as a map to navigate documented code! >

The design for administration as whole can be organized into 2 sections:

### 2.1 Extensions/Additions to GlassFish

The high level architecture is based on GlassFish administration infrastructure. The idea is to use and extend the GlassFish administrative capabilities to manage and support the SIP container.

### 2.1.1 CLI

### 2.1.1.1 Framework

The proposal is to use the extensibility feature of the existing CLI framework in GlassFish. The CLI framework stores all commands and options in a descriptor file called *CLIDescriptor.xml* The extensibility feature allows for loading of commands from different descriptor files. However, this framework has a limitation that though it can load multiple descriptors found in class path, the descriptor file name itself is fixed (default being *CLIDescriptor.xml*) It should be possible to provide different descriptor files. The base descriptor will have all the common/shared options defined, there is no need to define these options in new descriptor.

The new commands and options can be stored in a separate descriptor file, new command classes can be added if required. New command classes will be added in those cases where extra validation of options is required. All the serialized commands, descriptor file and man pages can be bundled as a separate jar and can be included in the class path of the CLI startup script '*asadmin*'

### 2.1.1.2 Commands

Interactive or automated configuration operations can be performed using the command line utility. New commands that will be introduced for SIP container management as well as the SailFin load balancer administration will be exposed as new MBeans in the administration server. New commands fall under following categories:

- $\lambda$  SIP service/listener configuration
- λ Converged load balancer configuration
- $\lambda$  Identity assertion trust configuration

See section 4.1.4 for new commands and options descriptions.

### 2.1.2 GUI

### 2.1.2.1 Description

http://sailfin.dev.java.net

The Sailfin GUI will enhance the current existing GlassFish administration GUI to take care of the new features and properties in Sailfin. The proposal is to enhance the GlassFish administration GUI to have certain hooks in the main components trees so that when it finds a SailFin specific administration module, the SailFin screens are displayed in the GUI.

### 2.1.2.2 GUI Pluggability

The GlassFish administration GUI uses a set of frameworks to render the various screens. The GUI uses the <u>JSF Templating framework</u> on top of <u>Woodstock</u> to display the various properties and pages for administering the GlassFish application server. The GUI uses a tree navigation system where a tree of nodes is displayed on the left pane and a corresponding page is displayed on the right pane.

The GUI also has two modes of display: one is the normal single configuration mode, called the **Developer Profile**, where only a single default configuration exists. The other is the **Cluster Profile** where the administration GUI can display and configure several configurations which can be then deployed to a domain.

There are therefore two component trees that are displayed depending on whether the administration GUI is running in a developer profile or a cluster profile. The two component trees will be modified to display the SailFin node components when a SailFin administration GUI specific JAR archive is found in the class path.

The Sailfin pluggability is achieved through a call to a special class which is initialized as a bean in the Glassfish code. The class have a function called isEnabled that is checked to see if the Sialfin components are available. Depending on isEnabled the Sailfin components will be displayed in the GUI.

Another important feature to note is the availability of the **<!include>** tag. This is available as of JSFTemplating 1.0 which is used in Sailfin. The tag allows the user to specify a file containing code to display certain nodes. The file can reside in any JAR file in the class path for the web application. We will be using the include tag to add code into the Glassfish repository.

### 2.1.2.3 GUI Navigation

There are several new features that will be available in SailFin and hence these will require new nodes in the GUI. The SailFin administration GUI will add the following nodes to the present GlassFish administration GUI. (Note that the bold components are the ones that are already present in the GlassFish administration GUI)

- Applications
  - O SIP Modules
  - O Converged SIP Modules
- **Configurations** 
  - O SIP Container
  - O SIP Service
    - SIP Listeners
  - O Converged Load Balancer
  - O Security
    - Trust Configurations

### 2.1.2.3.1 Sip Modules and Converged SIP Modules

http://sailfin.dev.java.net

The SIP modules section will display pure SIP web applications as well as converged SIP web applications. A pure SIP web application is the one which only has a sip.xml and the corresponding SIP files. A converged SIP web application will contain a sip.xml as well as a web.xml along with other files. The normal extension for such applications would be SAR (SIP Archive).

Sailfin application server also has the ability to support a combined SIP and J2EE enterprise application archive. This would be an EAR application which contains a SAR module within it. Such modules will be shown within Enterprise Applications node of the Applications node in the administration GUI.

### 2.1.2.3.2 SIP Container

The SIP Container node will list various tabs such as Session Properties, Manager Properties, Store Properties, Layer Configurations and so on. There will also be a General tab. The general tab is used for general SIP container properties and attributes.

### 2.1.2.3.3 SIP Service and SIP Listeners

The SIP Service node will be used to configure the element sip-service and its child elements. The SIP service node will display tabs to configure the SIP service settings, access log settings for the configuration, Request processing, Keep Alive, Connection Pool and SIP Protocol.

There will be a single child node for the SIP service called the SIP Listeners. The node will display the SIP listeners that have been created for the configuration. The users can create new listeners, delete listeners and configure listener properties such as ports, IP address and SSL Properties.

### 2.1.2.3.4 Converged Load Balancer (CLB)

The CLB is a new component in Sailfin. The CLB is used to configure and setup load balancing across clusters. The users can create a new CLB for a given target and configure settings for the CLB itself, the CLB configuration that is automatically created and the hosting targets as well as the load balancing targets. The HTTP Load balancer is not used in Sailfin and hence the node shall be hidden in the Sailfin administration GUI

### 2.1.2.3.5 Trust Configurations

The trust configurations are node for handling the identity-assertion-trust element which is new in the Sailfin DTD. The users can use the GUI to create a new trust configuration that can be used to trust hosts and domains or a specific user defined trust handler. The GUI can be used to list, create, and delete trust configurations as well as edit trust configurations.

The following pictures depict the new Sailfin administration GUI.

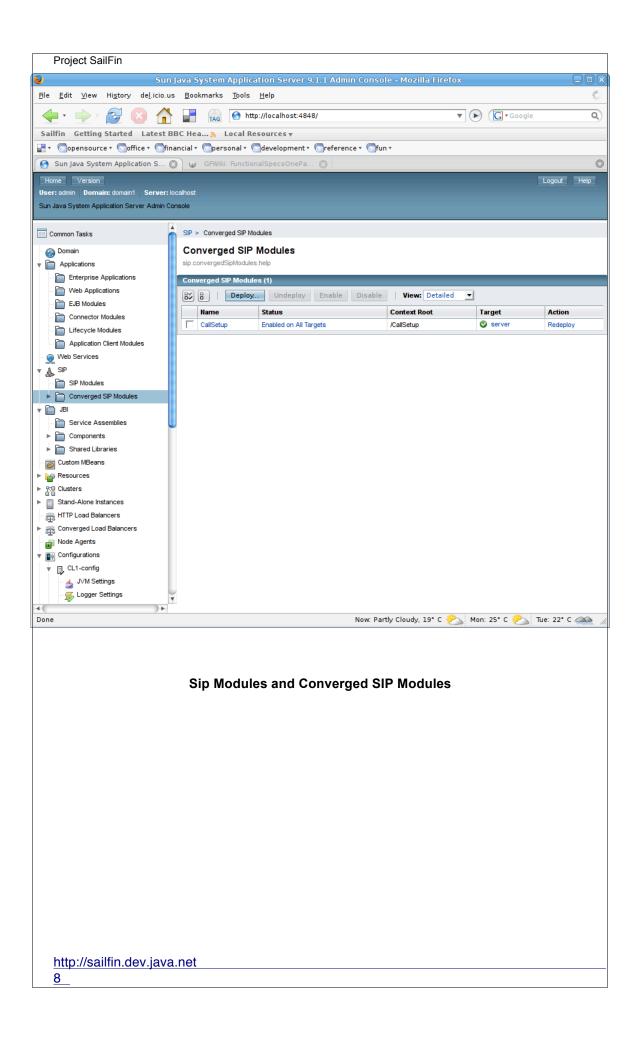

| Project SailFin                                      |                                                                                              |                                |
|------------------------------------------------------|----------------------------------------------------------------------------------------------|--------------------------------|
| 🕹 Sun Java                                           | System Application Server 9.1.1 Admin Console - Mozilla Firefo                               |                                |
| <u>File Edit View History del</u> .icio.us <u>Bo</u> | okmarks <u>T</u> ools <u>H</u> elp                                                           | 3 <sup>31</sup> ×              |
|                                                      | TAG http://localhost:4848/                                                                   | ▼ ► Grogle Q                   |
| Sailfin Getting Started Latest BBC He                | ea 🔊 Local Resources 🔻                                                                       |                                |
| 📑 🔹 🦳 opensource 🔹 🔄 office 🔹 🔄 financial            | • 🕞 personal • 🔄 development • 🔄 reference • 🔄 fun •                                         |                                |
| 👩 Sun Java System Application S 🔕 👦                  | GFWiki: FunctionalSpecsOnePa 🐼                                                               | 0                              |
| Home Version                                         |                                                                                              | Logout Help                    |
| User: admin   Domain: domain1   Server: localhost    |                                                                                              |                                |
| Sun Java System Application Server Admin Console     |                                                                                              |                                |
|                                                      |                                                                                              | Ā                              |
|                                                      | Converged SIP Modules > CallSetup                                                            | 1                              |
| Connector Modules                                    | General Descriptor Target                                                                    |                                |
|                                                      | P Module                                                                                     | Save                           |
|                                                      | dify an existing SIP Module.                                                                 |                                |
| V 💩 SIP                                              |                                                                                              |                                |
| SIP Modules                                          | Name: CallSetup                                                                              |                                |
|                                                      | Context Root: //CallSetup<br>Path relative to server's base URL                              |                                |
| CallSetup                                            | Description: SIP Application                                                                 |                                |
|                                                      | Status: Enabled on All Targets                                                               |                                |
| Components                                           | Go to Target tab to control status for individual target                                     |                                |
| ▶ 📄 Shared Libraries                                 | Availability: 🗌 Enabled                                                                      |                                |
| Custom MBeans                                        | Location: \${com.sun.aas.instanceRoot}/applications/j2ee-modules/CallSetup Object Type: user |                                |
| Resources                                            | Libraries:                                                                                   |                                |
| Clusters                                             |                                                                                              |                                |
| Grad Alone Instances     HTTP Load Balancers         |                                                                                              |                                |
| Converged Load Balancers                             | Sub Components (9)                                                                           |                                |
|                                                      | Name                                                                                         | Туре                           |
| ► ∎∔ Configurations                                  | default<br>isp                                                                               | Servlet<br>Servlet             |
| CL1-config                                           | Faces Servlet                                                                                | Serviet                        |
|                                                      | RegistrationBrowserServlet                                                                   | Servlet                        |
|                                                      | listServlet<br>SipCallSetupServlet                                                           | Servlet Servlet                |
| EJB Container                                        | registrar                                                                                    | SIP Servlet                    |
| - R SIP Container                                    | presence<br>b2b                                                                              | SIP Servlet SIP Servlet        |
| 4( ) <b>)</b>                                        |                                                                                              |                                |
| http://localhost:4848/sip/applications/sipModul      | leEdit.jsf?appName=CallSetup&hasContextR Now: Partly Cloudy, 19° C 🧜                         | 🏡 Mon: 25° C 🐑 Tue: 22° C 🗼 // |
|                                                      | Details for a Converged SIP Module                                                           |                                |
| http://sailfin.dev.java.ne                           | t                                                                                            |                                |
| 9                                                    |                                                                                              |                                |

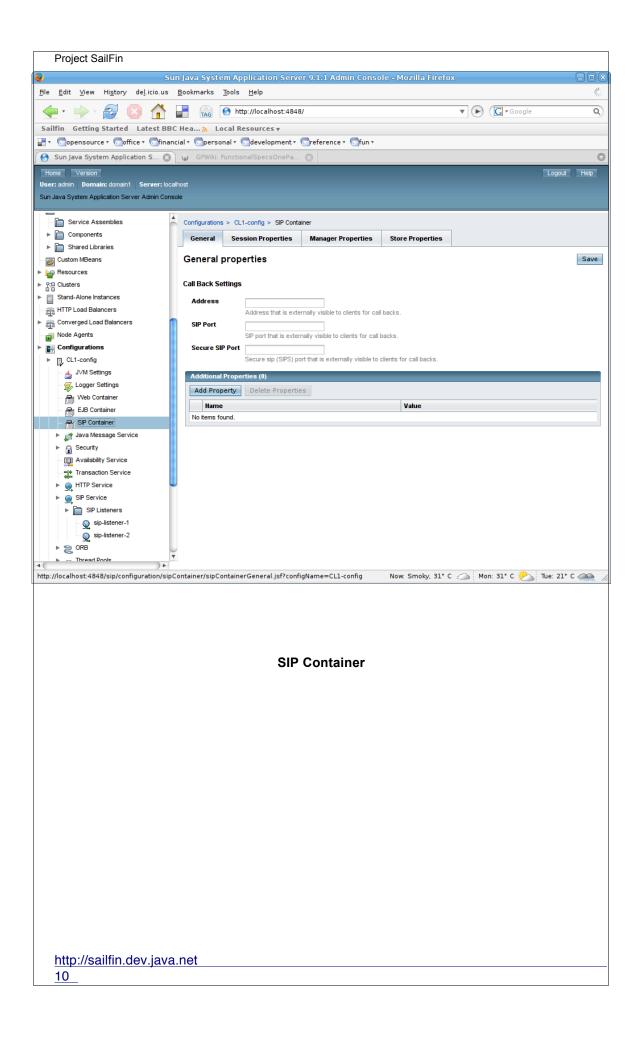

| Project SailFin                                                              |                                              |                                     |                                        |              |                                 |
|------------------------------------------------------------------------------|----------------------------------------------|-------------------------------------|----------------------------------------|--------------|---------------------------------|
| 🕹 Su                                                                         | n Java System Application                    | Server 9.1.1 Admin Cons             | sole - Mozilla Firefox                 |              |                                 |
| <u>Fi</u> le <u>E</u> dit <u>V</u> iew Hi <u>s</u> tory de <u>l</u> .icio.us | <u>B</u> ookmarks <u>T</u> ools <u>H</u> elp |                                     |                                        |              | $\frac{M}{N_{\rm Pl}} \lesssim$ |
| 🤙 • 🔶 • 🥪 🔞 👫 -                                                              | TAG 🚱 http://localho                         | st:4848/                            | •                                      | G • Google   | ٩                               |
| Sailfin Getting Started Latest BBC                                           | Hea 🔊 Local Resources                        | Ŧ                                   |                                        |              |                                 |
| 🛃 🔹 🕞 opensource 🔹 🕤 office 🔹 🕞 finan                                        | cial 🛛 🕤 personal 🖉 🕤 developr               | ment 🛛 🕤 reference 🔹 🕤 fun 🔹        |                                        |              |                                 |
| Sun Java System Application S 🔞                                              | 😡 GFWiki: FunctionalSpecsO                   | inePa 🔇                             |                                        |              | 0                               |
| Home Version User: admin Domain: domain1 Server: loca                        | llaad                                        |                                     |                                        |              | Logout Help                     |
| Sun Java System Application Server Admin Const                               |                                              |                                     |                                        |              |                                 |
|                                                                              |                                              |                                     | <u> </u>                               |              |                                 |
| Service Assemblies                                                           | Configurations > CL1-config > \$             | SIP Service                         |                                        |              |                                 |
| Components     Shared Libraries                                              | SIP Service Access Log                       | g RequestProcessing                 | Keep Alive Connection Poo              | SIP Protocol |                                 |
| Custom MBeans                                                                | SIP Service                                  |                                     |                                        |              | Save                            |
| Resources                                                                    |                                              |                                     |                                        |              |                                 |
| Clusters     Stand-Alone Instances                                           | Access Logging:                              | Finabled                            |                                        |              |                                 |
| HTTP Load Balancers                                                          | Access Log Buffer Size:                      | Velue - O dischlas huffering Defe   |                                        | Bytes        |                                 |
| Converged Load Balancers                                                     | Access Log Write Interval:                   | Value <=0 disables buffering. Defa  | uit is 4096.                           | Seconds      |                                 |
| Node Agents                                                                  | -                                            | interval between writing (updating) | ) the access log. Value <=0 disables I |              |                                 |
| Configurations     CL1-config                                                | Additional Properties (1)                    |                                     |                                        |              |                                 |
| JVM Settings                                                                 | Add Property                                 | Delete Properties                   |                                        |              |                                 |
| - 📻 Logger Settings                                                          | Name                                         | Value                               |                                        |              |                                 |
| - 🗃 Web Container<br>- 🗃 EJB Container                                       | accesslog                                    | \${com                              | n.sun.aas.instanceRoot}/logs/s         | ipaccess     |                                 |
| SIP Container                                                                |                                              |                                     |                                        |              |                                 |
| ▶ 🚔 Java Message Service                                                     |                                              |                                     |                                        |              |                                 |
| ► Security<br>[]] Availability Service                                       |                                              |                                     |                                        |              |                                 |
| Transaction Service                                                          |                                              |                                     |                                        |              |                                 |
| HTTP Service                                                                 | ļ                                            |                                     |                                        |              |                                 |
| SIP Service                                                                  |                                              |                                     |                                        |              |                                 |
| → SiP Listeners                                                              |                                              |                                     |                                        |              |                                 |
| - Sip-listener-2                                                             |                                              |                                     |                                        |              |                                 |
| ► and ORB                                                                    |                                              |                                     |                                        |              |                                 |
| Thread Pools                                                                 | -                                            |                                     |                                        |              |                                 |
| http://localhost:4848/clusterProfileTree.jsf#                                | Ŧ                                            |                                     | Now: Smoky, 31° C 🛆                    | Mon: 31° C 🏡 | lue: 21° C                      |
|                                                                              |                                              |                                     |                                        |              |                                 |
|                                                                              |                                              | SIP Service                         |                                        |              |                                 |
|                                                                              |                                              |                                     |                                        |              |                                 |
|                                                                              |                                              |                                     |                                        |              |                                 |
|                                                                              |                                              |                                     |                                        |              |                                 |
|                                                                              |                                              |                                     |                                        |              |                                 |
|                                                                              |                                              |                                     |                                        |              |                                 |
|                                                                              |                                              |                                     |                                        |              |                                 |
|                                                                              |                                              |                                     |                                        |              |                                 |
|                                                                              |                                              |                                     |                                        |              |                                 |
|                                                                              |                                              |                                     |                                        |              |                                 |
|                                                                              |                                              |                                     |                                        |              |                                 |
|                                                                              |                                              |                                     |                                        |              |                                 |
|                                                                              |                                              |                                     |                                        |              |                                 |
|                                                                              |                                              |                                     |                                        |              |                                 |
|                                                                              |                                              |                                     |                                        |              |                                 |
|                                                                              |                                              |                                     |                                        |              |                                 |
|                                                                              |                                              |                                     |                                        |              |                                 |
|                                                                              |                                              |                                     |                                        |              |                                 |
|                                                                              |                                              |                                     |                                        |              |                                 |
|                                                                              |                                              |                                     |                                        |              |                                 |
|                                                                              |                                              |                                     |                                        |              |                                 |
|                                                                              |                                              |                                     |                                        |              |                                 |
| http://sailfin.dev.java                                                      | .net                                         |                                     |                                        |              |                                 |
| <u>11</u>                                                                    |                                              |                                     |                                        |              |                                 |

| Project SailFin                                                              |                                                                                                    |                    |
|------------------------------------------------------------------------------|----------------------------------------------------------------------------------------------------|--------------------|
| 🕹 Sun                                                                        | Java System Application Server 9.1.1 Admin Console - Mozilla Firefox                                                                | _ O X              |
| <u>Fi</u> le <u>E</u> dit <u>V</u> iew Hi <u>s</u> tory de <u>l</u> .icio.us | <u>B</u> ookmarks <u>T</u> ools <u>H</u> elp                                                                                        | S.                 |
| 🖕 • 🚽 🛃 🙆 🐴                                                                  | TAG http://localhost:4848/                                                                                                    | Q                  |
| Sailfin Getting Started Latest BE                                            |                                                                                                    |                    |
| -                                                                            | ncial ≠                                                                                                    |                    |
| -                                                                            | GRWiki: FunctionalSpecsOnePa 🛞                                                                                                    | 0                  |
| Home Version                                                                 |                                                                                                    | Logout Help        |
| User: admin Domain: domain1 Server: loc                                      | calhost —                                                                                                    |                    |
| Sun Java System Application Server Admin Con                                 | sole                                                                                                    |                    |
| CL1-config                                                                   |                                                                                                    |                    |
| JVM Settings                                                                 | Configurations > CL1-config > SIP Service > SIP Listeners > sip-listener-1                                                          |                    |
| - 🐺 Logger Settings                                                          | Edit SIP Listener SSL                                                                                                    |                    |
| Web Container                                                                | Edit SIP Listener                                                                                                    | Save               |
| EJB Container                                                                | Specify IP address, port number and transport protocol for SIP listener sockets.                                                    |                    |
| Java Message Service                                                         | General Settings                                                                                                    |                    |
| ► Security                                                                   |                                                                                                    |                    |
| Availability Service                                                         | Name: sip-listener-1<br>Listener: V Enabled                                                                                         |                    |
| Transaction Service                                                          | Network Address: * 0.0.0.0                                                                                                    |                    |
| Generation     Generation     Generation     Generation                      | Dotted-pair or IPv6 notation; also 0.0.0.0, any, or ANY or INADDR_ANY (all IP addresses); for SSL m<br>used by more than one server | nust be 0.0.0.0 if |
| ▶ SIP Service ▶ ☐ SIP Listeners                                              | Listener Port: * \${SIP_PORT}                                                                                                    |                    |
| - Q sip-listener-1                                                           | Can be 1-65535; ports 1-1024 require superuser privileges                                                                           |                    |
| sip-listener-2                                                               | Transport Protocol * UDP and TCP 🗾                                                                                                  |                    |
| ▶ "은, ORB                                                                    |                                                                                                    |                    |
| ▶ 🔐 Thread Pools<br>▶ 🔐 Admin Service                                        | Additional Properties (0)                                                                                                    |                    |
| - B Connector Service                                                        | Add Property Delete Properties                                                                                                    |                    |
| Monitoring                                                                   | Name Value No items found.                                                                                                    |                    |
| Management Rules                                                             |                                                                                                    |                    |
| Group Management Service                                                     |                                                                                                    |                    |
| 63 Disgnastic Service                                                        |                                                                                                    |                    |
| Diagnostic Service                                                           |                                                                                                    |                    |
| Diagnostic Service                                                           | pListenerEdit.jsf?name=sip-listener-1&configNam Now: Partly Cloudy, 19° C 🖄 Mon: 25° C 🖄 Tu                                         | e: 22° C 🦛 //      |
| Diagnostic Service                                                           |                                                                                                    | e: 22° C 🕋 //      |
| Diagnostic Service                                                           | <br>DListenerEdit.jsf?name=sip-listener-1&configNam Now: Partly Cloudy, 19° C 🖄 Mon: 25° C 🖄 Tu                                     | e: 22° C 🧼 //      |
| Diagnostic Service                                                           |                                                                                                    | e: 22* C 🦛 //      |
| Diagnostic Service                                                           | <br>DListenerEdit.jsf?name=sip-listener-1&configNam Now: Partly Cloudy, 19° C 🖄 Mon: 25° C 🖄 Tu                                     | e: 22* C 🦛 //      |
| Diagnostic Service                                                           | <br>DListenerEdit.jsf?name=sip-listener-1&configNam Now: Partly Cloudy, 19° C 🖄 Mon: 25° C 🖄 Tu                                     | e: 22* C           |
| Diagnostic Service                                                           | <br>DListenerEdit.jsf?name=sip-listener-1&configNam Now: Partly Cloudy, 19° C 🖄 Mon: 25° C 🖄 Tu                                     | e: 22* C 🦛 //      |
| Diagnostic Service                                                           | <br>DListenerEdit.jsf?name=sip-listener-1&configNam Now: Partly Cloudy, 19° C 🖄 Mon: 25° C 🖄 Tu                                     | e: 22* C           |
| Diagnostic Service                                                           | <br>DListenerEdit.jsf?name=sip-listener-1&configNam Now: Partly Cloudy, 19° C 🖄 Mon: 25° C 🖄 Tu                                     | e: 22* C 🦛 //      |
| Diagnostic Service                                                           | <br>DListenerEdit.jsf?name=sip-listener-1&configNam Now: Partly Cloudy, 19° C 🖄 Mon: 25° C 🖄 Tu                                     | e: 22* C           |
| Diagnostic Service                                                           | <br>DListenerEdit.jsf?name=sip-listener-1&configNam Now: Partly Cloudy, 19° C 🖄 Mon: 25° C 🖄 Tu                                     | e: 22* C           |
| Diagnostic Service                                                           | <br>DListenerEdit.jsf?name=sip-listener-1&configNam Now: Partly Cloudy, 19° C 🖄 Mon: 25° C 🖄 Tu                                     | e: 22* C           |
| Diagnostic Service                                                           | <br>DListenerEdit.jsf?name=sip-listener-1&configNam Now: Partly Cloudy, 19° C 🖄 Mon: 25° C 🖄 Tu                                     | e: 22* C           |
| Diagnostic Service                                                           | <br>DListenerEdit.jsf?name=sip-listener-1&configNam Now: Partly Cloudy, 19° C 🖄 Mon: 25° C 🖄 Tu                                     | e: 22* C           |
| Diagnostic Service                                                           | <br>DListenerEdit.jsf?name=sip-listener-1&configNam Now: Partly Cloudy, 19° C 🖄 Mon: 25° C 🖄 Tu                                     | e: 22* C           |
| Diagnostic Service                                                           | <br>DListenerEdit.jsf?name=sip-listener-1&configNam Now: Partly Cloudy, 19° C 🖄 Mon: 25° C 🖄 Tu                                     | e: 22* C           |
| Diagnostic Service                                                           | <br>DListenerEdit.jsf?name=sip-listener-1&configNam Now: Partly Cloudy, 19° C 🖄 Mon: 25° C 🖄 Tu                                     | e: 22* C           |
| Diagnostic Service                                                           | <br>DListenerEdit.jsf?name=sip-listener-1&configNam Now: Partly Cloudy, 19° C 🖄 Mon: 25° C 🖄 Tu                                     | e: 22* C           |
| Diagnostic Service                                                           | <br>DListenerEdit.jsf?name=sip-listener-1&configNam Now: Partly Cloudy, 19° C 🖄 Mon: 25° C 🖄 Tu                                     | e: 22" C           |
| Diagnostic Service                                                           | <br>DListenerEdit.jsf?name=sip-listener-1&configNam Now: Partly Cloudy, 19° C 🖄 Mon: 25° C 🖄 Tu                                     | e: 22" C           |
| Diagnostic Service                                                           | <br>DListenerEdit.jsf?name=sip-listener-1&configNam Now: Partly Cloudy, 19° C 🖄 Mon: 25° C 🖄 Tu                                     | e: 22* C           |
| Diagnostic Service                                                           | <br>DListenerEdit.jsf?name=sip-listener-1&configNam Now: Partly Cloudy, 19° C 🖄 Mon: 25° C 🖄 Tu                                     | e: 22* C           |
| Diagnostic Service                                                           | <br>DListenerEdit.jsf?name=sip-listener-1&configNam Now: Partly Cloudy, 19° C 🖄 Mon: 25° C 🖄 Tu                                     | e: 22* C           |
| Diagnostic Service                                                           | <br>DListenerEdit.jsf?name=sip-listener-1&configNam Now: Partly Cloudy, 19° C 🖄 Mon: 25° C 🖄 Tu                                     | e: 22* C           |
| Diagnostic Service                                                           | <br>DListenerEdit.jsf?name=sip-listener-1&configNam Now: Partly Cloudy, 19° C 🖄 Mon: 25° C 🖄 Tu                                     | e: 22* C           |
| Diagnostic Service                                                           | <br>DListenerEdit.jsf?name=sip-listener-1&configNam Now: Partly Cloudy, 19° C 🖄 Mon: 25° C 🖄 Tu                                     | e: 22° C           |
| http://localhost.4848/sip/configuration/sip                                  | platenerEdit.jsf?name=sip-listener-1&configNam Now: Partly Cloudy. 19* C 🏡 Mon: 25* C 🇞 Tu<br>SIP Listeners                         | e: 22° C           |
| Diagnostic Service                                                           | platenerEdit.jsf?name=sip-listener-1&configNam Now: Partly Cloudy. 19* C 🏡 Mon: 25* C 🇞 Tu<br>SIP Listeners                         | e: 22° C           |
| http://localhost.4848/sip/configuration/sip                                  | platenerEdit.jsf?name=sip-listener-1&configNam Now: Partly Cloudy. 19* C 🏡 Mon: 25* C 🇞 Tu<br>SIP Listeners                         | e: 22° C           |

| Project SailFin                                                                               |                                      |                                                                                                    |                                     |
|-----------------------------------------------------------------------------------------------|--------------------------------------|----------------------------------------------------------------------------------------------------|-------------------------------------|
| 🕹 Su                                                                                          | n Java System                        | Application Server 9.1.1 Admin Console - Mozilla Firefox                                                                                                    |                                     |
| <u>Fi</u> le <u>E</u> dit <u>V</u> iew Hi <u>s</u> tory de <u>l</u> .icio.us                  | <u>B</u> ookmarks <u>T</u> o         | ools <u>H</u> elp                                                                                                    | S. S.                               |
| 🖕 · 🧼 · 🄁 🔞 🐴                                                                                 | TAG S                                | http://localhost:4848/                                                                                                    | oogle Q                             |
| Sailfin Getting Started Latest BBC                                                            |                                      | al Resources v                                                                                                    |                                     |
|                                                                                               |                                      | ıl ▼                                                                                                    |                                     |
| 🚱 Sun Java System Application S 🔕                                                             | 😡 GFWiki: Fur                        | nctionalSpecsOnePa 🛞                                                                                                    | 0                                   |
| Home Version                                                                                  |                                      |                                                                                                    | Logout Help                         |
| User: admin   Domain: domain1   Server: loca<br>Sun Java System Application Server Admin Cons |                                      |                                                                                                    |                                     |
|                                                                                               |                                      |                                                                                                    |                                     |
| Service Assemblies ► Components                                                               |                                      | Balancers > cluster-lb                                                                                                    |                                     |
| Shared Libraries                                                                              | Settings                             | Hosting Targets Targets                                                                                                    |                                     |
| Custom MBeans                                                                                 | Edit Conve                           | erged Load Balancer Configuration Settings                                                                                                    | Save Cancel                         |
| Resources                                                                                     | Manage the settir                    | ngs for the CLB configuration.                                                                                                    |                                     |
| ► 🖓 Clusters                                                                                  |                                      |                                                                                                    |                                     |
| Stand-Alone Instances                                                                         |                                      | er Name: cluster-lb                                                                                                    |                                     |
| <ul> <li>→ → → → → → → → → → → → → → → → → → →</li></ul>                                      | Topology                             | Self Load Balancing                                                                                                    |                                     |
| Ti cluster-lb                                                                                 | L and Dalamain                       | - D-F                                                                                                    |                                     |
| and cli-clb                                                                                   | Load Balancin                        | g Policy Settings                                                                                                    |                                     |
| Node Agents                                                                                   | HTTP Policy                          | Roand Robin                                                                                                    |                                     |
| Configurations                                                                                | SIP Policy                           | Load balancing policy used for HTTP request.                                                                                                    |                                     |
| CL1-config                                                                                    | SIFFORCY                             | from-tag.to-tag.call-id<br>Load balancing policy used for SIP request.                                                                                                    |                                     |
| - 🔬 JVM Settings                                                                              | DCR File                             |                                                                                                    |                                     |
| - The Logger Settings                                                                         |                                      | Data centric rules file for applying consistent hashing on both HTTP and SIP requests.                                                                                                    |                                     |
| - 🔠 Web Container<br>- 🍓 EJB Container                                                        |                                      |                                                                                                    |                                     |
| SIP Container                                                                                 | Additional Pr                        | roperties (0)                                                                                                    |                                     |
| ▶ 📑 Java Message Service                                                                      | Add Proper                           | ty Delete Properties                                                                                                    |                                     |
| ► 🔒 Security                                                                                  | Name                                 | Value                                                                                                    |                                     |
| Availability Service                                                                          | No items foun                        | id.                                                                                                    |                                     |
| Transaction Service                                                                           |                                      |                                                                                                    |                                     |
| ▶ Q HTTP Service ♥ Q SIP Service                                                              |                                      |                                                                                                    |                                     |
| SIP Listeners                                                                                 |                                      |                                                                                                    | Save Cancel                         |
| - 👷 sip-listener-1                                                                            | ,                                    |                                                                                                    |                                     |
| sin_listener_?                                                                                | 4                                    |                                                                                                    |                                     |
| http://localhost:4848/sip/clb/clbConfigSettin                                                 |                                      | cluster-lb Now: Smoky, 31° C 👝 Mon: 31° C                                                                                                    | 🍋 Tue: 21° C 🚕 //                   |
|                                                                                               |                                      | nverged Load Balancer                                                                                                    |                                     |
| 2.1.2.4 Inte                                                                                  | rnational                            | ization                                                                                                    |                                     |
| uses the Woo<br>data in variou                                                                | dstock vis<br>s screens<br>b be disp | II will be completely internationalized. The adn<br>sual components under the JSF Templating laye<br>s. The Woodstock components have an i18n st<br>played for viewing can be picked up from a | er to display the<br>rategy whereby |
| string for user                                                                               | display<br>for that s                | strings will be picked up from a defined proper<br>will be hard coded. Localizing the GUI will invo<br>specific Locale. The Sailfin administration GUI w                                       | lve writing new                     |
| 2.1.2.5 Sup                                                                                   | ported B                             | rowsers                                                                                                    |                                     |
| The browsers<br>GUI.                                                                          | supporte                             | ed will be the same as supported by GlassFish                                                                                                    | administration                      |
| http://sailfin.dev.java                                                                       | .net                                 |                                                                                                    |                                     |

### 2.1.3 Administration Backend

### 2.1.2.6 Pluggable Feature Extensions

GlassFish administration infrastructure needs to be enhanced so that it would be possible to plug-in new SailFin modules like the administration MBeans, monitoring, AMX. This feature class will be defined using the existing system property *com.sun.appserv.pluggable.features* The SIP pluggable feature implementation class will extend either *PEPluggableFeatureImpl* or *EEPluggableFeatureImpl* and will contain the properties that define the implementation classes for pluggable features used within SailFin. For example *SipPEPluggableFeatureImpl* that extends *PEPluggableExtensionFeatureImpl* will load all the features for developer profile. *SipEEPluggableFeatureImpl* that extends *EEPluggableExtensionFeatureImpl* will load all the features for the cluster profile. Note that all these features will be loaded only for SailFin and not for GlassFish. The implementation classes in GlassFish will all contain no-op methods.

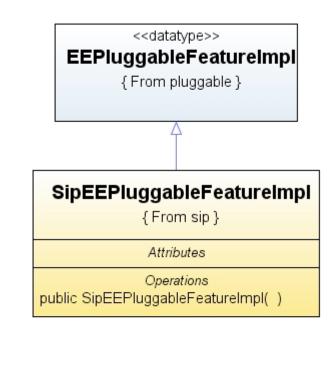

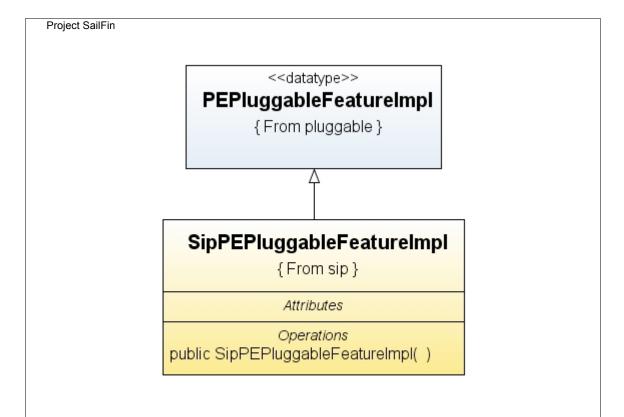

### 2.1.2.6.1 Administration Extension Feature

This feature will be used to load the JMX MBeans descriptor file for the SailFin MBeans. SailFin Mbeans will be described in sip-admin-mbeans-descriptors.xml (See next section for description of all the Mbeans)

http://sailfin.dev.java.net

<u>15</u>

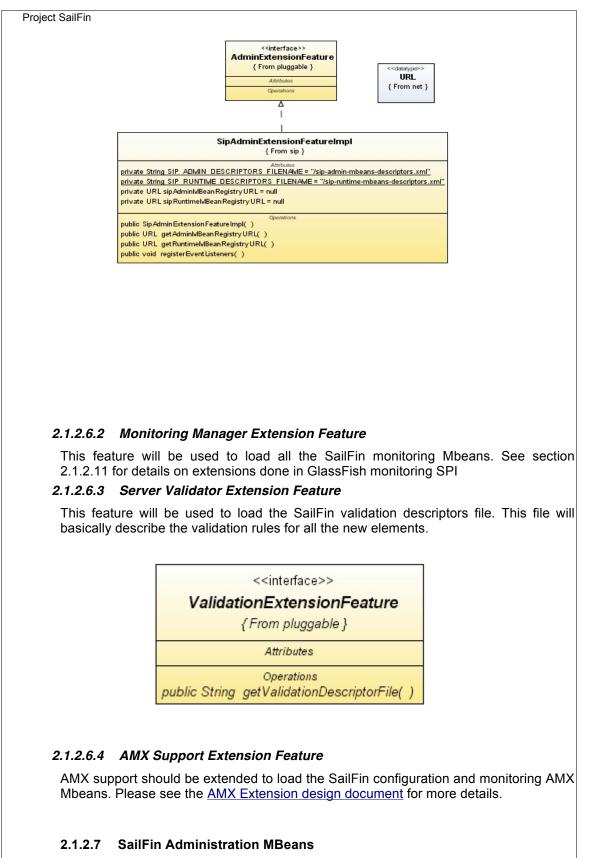

The *AdminExtensionFeature* will be used by *MBeanRegistryFactory* to load the new JMX Mbeans defined in the descriptor file *sip-admin-mbean-descriptors.xml* 

http://sailfin.dev.java.net

The purpose of the Mbeans listed in the table below is to access and modify the persistent data (domain.xml) on DAS and reconfigure instances with these changes dynamically.

| SI<br>No | Mbean Type                   | ObjectName/XPath/Dotted Name                                                                                                    |
|----------|------------------------------|----------------------------------------------------------------------------------------------------|
| 1        | sip-configs                  | ObjectName:{0}:type=sip-configs,category=config<br>Xpath:/domain/configs<br>Dotted Name:domain.configs                                                                                                    |
| 2        | sip-service                  | ObjectName:{0}:type=sip-service,config={1},category=config<br>Xpath:/domain/configs/config[@name='{1}']/sip-service<br>Dotted Name:{1}.sip-service                                                                                                    |
| 3        | sip-listener                 | ObjectName:{0}:type=sip-listener,id={2},config={1},category=config<br>Xpath:/domain/configs/config[@name='{1}']/sip-service/sip-<br>listener[@id='{2}']<br>Dotted Name:{1}.sip-service.sip-listener.{2}                                                                                          |
| 4        | sip-protocol                 | ObjectName:{0}:type=sip-protocol,config={1},category=config<br>Xpath:/domain/configs/config[@name='{1}']/sip-service/sip-protocol<br>Dotted Name:{1}.sip-service.sip-protocol                                                                                                    |
| 5        | sip-link                     | ObjectName:{0}:type=sip-link,config={1},category=config<br>Xpath:/domain/configs/config[@name='{1}']/sip-service/sip-<br>protocol/sip-link<br>Dotted Name:{1}.sip-service.sip-protocol.sip-link                                                                                                  |
| 6        | sip-timers                   | ObjectName:{0}:type=sip-timers,config={1},category=config<br>Xpath:/domain/configs/config[@name='{1}']/sip-service/sip-<br>protocol/sip-timers<br>Dotted Name:{1}.sip-service.sip-protocol.sip-timers                                                                                            |
| 7        | converged-lb-<br>configs     | ObjectName:{0}:type=converged-lb-configs,category=config<br>Xpath:/domain/converged-lb-configs<br>Dotted Name:domain.converged-lb-configs                                                                                                    |
| 8        | converged-lb-<br>config      | ObjectName:{0}:type=converged-lb-config,name={1},category=config<br>Xpath:/domain/converged-lb-configs/converged-lb-<br>config[@name='{1}']<br>Dotted Name:domain.converged-lb-configs.{1}                                                                                                    |
| 9        | converged-lb-policy          | ObjectName:{0}:type=converged-lb-policy,converged-lb-<br>config={1},category=config<br>Xpath:/domain/converged-lb-configs/converged-lb-<br>config[@name='{1}']/converged-lb-policy<br>Dotted Name:domain.converged-lb-configs.{1}.converged-lb-policy                                            |
| 10       | converged-lb-<br>cluster-ref | ObjectName:{0}:type=converged-lb-cluster-ref,ref={2},converged-lb-<br>config={1},category=config<br>Xpath:/domain/converged-lb-configs/converged-lb-<br>config[@name='{1}']/converged-lb-cluster-ref[@ref='{2}']<br>Dotted Name:domain.converged-lb-configs.{1}.converged-lb-cluster-<br>ref.{2} |
| 11       | converged-load-<br>balancer  | ObjectName:{0}:type=converged-load-<br>balancer,config={1},category=config<br>Xpath:/domain/configs/config[@name='{1}']/availability-<br>service/converged-load-balancer<br>Dotted Name:{1}.availability-service.converged-load-balancer                                                         |

| Pi        | roject SailFin                 |                                                                                                    |
|-----------|--------------------------------|----------------------------------------------------------------------------------------------------|
| 12        | proxy                          | ObjectName:{0}:type=proxy,config={1},category=config<br>Xpath:/domain/configs/config[@name='{1}']/availability-<br>service/converged-load-balancer/proxy<br>Dotted Name:{1}.availability-service.converged-load-balancer.proxy                                                                             |
| 13        | ssl                            | ObjectName:{0}:type=ssl,config={1},sip-listener={2},category=config<br>Xpath:/domain/configs/config[@name='{1}']/sip-service/sip-<br>listener[@id='{2}']/ssl<br>Dotted Name:{1}.sip-service.sip-listener.{2}.ssl                                                                                           |
| 14        | access-log                     | ObjectName:{0}:type=access-log,config={1},parent=sip-<br>service,category=config<br>Xpath:{0}:type=access-log,config={1},parent=sip-<br>service,category=config<br>Dotted Name:{1}.sip-service.access-log                                                                                                  |
| 15        | request-processing             | ObjectName:{0}:type=request-processing,config={1},parent=sip-<br>service,category=config<br>Xpath:/domain/configs/config[@name='{1}']/sip-service/request-<br>processing<br>Dotted Name:{1}.sip-service.request-processing                                                                                 |
| 16        | keep-alive                     | ObjectName:{0}:type=keep-alive,config={1},parent=sip-<br>service,category=config<br>Xpath:/domain/configs/config[@name='{1}']/sip-service/keep-alive<br>Dotted Name:/domain/configs/config[@name='{1}']/sip-service/keep-<br>alive                                                                         |
| 17        | connection-pool                | ObjectName:{0}:type=connection-pool,config={1},parent=sip-<br>service,category=config<br>Xpath:/domain/configs/config[@name='{1}']/sip-service/connection-<br>pool<br>Dotted Name:{1}.sip-service.connection-pool                                                                                          |
| 18        | sip-container                  | ObjectName:{0}:type=sip-container,config={1},category=config<br>Xpath:{0}:type=sip-container,config={1},category=config<br>Dotted Name:{1}.sip-container                                                                                                    |
| 19        | session-config                 | ObjectName:{0}:type=session-config,config={1},container=sip-<br>container,category=config<br>Xpath:/domain/configs/config[@name='{1}']/sip-container/session-<br>config<br>Dotted Name:/domain/configs/config[@name='{1}']/sip-<br>container/session-config                                                |
| 20        | session-manager                | ObjectName:{0}:type=session-manager,config={1},container=sip-<br>container,category=config<br>Xpath:/domain/configs/config[@name='{1}']/sip-container/session-<br>config/session-manager<br>Dotted Name:{1}.sip-container.session-config.session-manager                                                   |
| 21        | manager-properties             | Object Name:{0}:type=manager-properties,config={1},container=sip-<br>container,category=config<br>Xpath:/domain/configs/config[@name='{1}']/sip-container/session-<br>config/session-manager/manager-pro<br>perties<br>Dotted Name:{1}.sip-container.session-config.session-<br>manager.manager-properties |
| <u>ht</u> | ttp://sailfin.dev.java.ne<br>8 | ət                                                                                                    |

|    | roject SailFin               |                                                                                                    |
|----|------------------------------|----------------------------------------------------------------------------------------------------|
| 22 | store-properties             | ObjectName:{0}:type=store-properties,config={1},container=sip-<br>container,category=config<br>Xpath:/domain/configs/config[@name='{1}']/sip-container/session-<br>config/session-manager/store-prope<br>rties<br>Dotted Name:{1}.sip-container.session-config.session-manager.store<br>properties                                                                  |
| 23 | session-properties           | ObjectName:{0}:type=session-properties,config={1},container=sip-<br>container,category=config<br>Xpath:/domain/configs/config[@name='{1}']/sip-container/session-<br>config/session-properties<br>Dotted Name:{1}.sip-container.session-config.session-properties                                                                                                   |
| 24 | identity-assertion-<br>trust | ObjectName:{0}:type=identity-assertion-<br>trust,id={2},config={1},category=config<br>Xpath:/domain/configs/config[@name='{1}']/security-service/identity-<br>assertion-trust[@id='{2}']<br>Dotted Name:{1}.security-service.identity-assertion-trust.{2}                                                                                                    |
| 25 | trust-handler                | ObjectName:{0}:type=trust-handler,id={2},config={1},category=config<br>Xpath:/domain/configs/config[@name='{1}']/security-service/identity-<br>assertion-trust[@id='{2}']/tru<br>st-handler<br>Dotted Name:{1}.security-service.identity-assertion-trust.{2}.trust-<br>handler                                                                                      |
| 26 | trusted-entity               | ObjectName:{0}:type=trusted-entity,id={3},identity-assertion-<br>trust={2},config={1},category=config<br>Xpath:{0}:type=trusted-entity,id={3},identity-assertion-<br>trust={2},config={1},category=config<br>Dotted Name:{1}.security-service.identity-assertion-trust.{2}.trusted-<br>entity.{3}                                                                   |
| 27 | ip-address                   | ObjectName:{0}:type=ip-address,trusted-entity={3},identity-assertion-<br>trust={2},config={1},category<br>=config<br>Xpath:/domain/configs/config[@name='{1}']/security-service/identity-<br>assertion-trust[@id='{2}']/tru<br>sted-entity[@id='{3}']/ip-address<br>Dotted Name:{1}.security-service.identity-assertion-trust.{2}.trusted-<br>entity.{3}.ip-address |
| 28 | host-name                    | ObjectName:{1}.security-service.identity-assertion-trust.{2}.trusted-<br>entity.{3}.ip-address<br>Xpath:{1}.security-service.identity-assertion-trust.{2}.trusted-<br>entity.{3}.ip-address<br>Dotted Name:{1}.security-service.identity-assertion-trust.{2}.trusted-<br>entity.{3}.host-name                                                                       |
| 29 | principal                    | ObjectName:{0}:type=principal,trusted-entity={3},identity-assertion-<br>trust={2},config={1},category=<br>config<br>Xpath:/domain/configs/config[@name='{1}']/security-service/identity-<br>assertion-trust[@id='{2}']/tru<br>sted-entity[@id='{3}']/principal<br>Dotted Name:{1}.security-service.identity-assertion-trust.{2}.trusted-<br>entity.{3}.principal    |

Project SailFin 30 converged-lb-ObjectName:{1}.security-service.identity-assertion-trust.{2}.trustedserver-ref entity.{3}.principal Xpath:{1}.security-service.identity-assertion-trust.{2}.trustedentity.{3}.principal Dotted Name:domain.converged-lb-configs.{1}.server-ref.{2}

### 2.1.2.8 Server config beans

Server beans (config beans) need to be generated for all the new elements. The new elements have to be described in RNG format. There will be new elements for SIP listener configuration, converged load balance configuration, security configuration.

### 2.1.2.9 Event framework support

To support dynamic reconfiguration, element change event listener interfaces need to be exposed. The actual notification piece or the event listener implementation that will dynamically reload the attributes will be done by respective modules. SIP container related listeners will be implemented by the SIP container administration backend (i.e the integration module). Converged Load Balancer related listeners will be implemented by the CLB module. The new SIP pluggable feature for admin will expose a method to register the listener implementations and its corresponding events in the AdminEventListenerRegistry which can be invoked from the SIP container/CLB startup.

### 2.1.2.10 Converged Load Balancer Administration

The converged load balancer is an intrinsic component of the Sailfin instance. An administrator can configure the converged load balancer(CLB) using CLI / GUI. A new set of commands are provided to create and delete the converged load balancers and their configuration.

### Configuration:

The runtime configuration for the Converged Load Balancer is specified in convergedloadbalancer.xml. This file resides in the central repository(CR) maintained by DAS(Domain Administration Server). During the creation of SailFin instances, the file gets synchronized along with other configuration files in CR.

CLB uses another policy configuration file called Data Centric Rules file (or dcr.xml) The selection of the server instance to forward the request, is based on a hash key. The key is extracted from incoming SIP and HTTP requests according to suitable rules. All applications share the same rules defined in a common rule file. The DCR file can be manually edited and uploaded to DAS. Once the file is uploaded the instances are notified to sync the file.

### Dynamic re-configuration of the Converged Load balancer :

The CLB administration infrastructure in the DAS listens for the ConfigContextEvent and updates the converged-loadbalancer.xml. If there is a change in the convergedloadbalancer.xml, an admin event is triggered to notify the SailFin LB instances. The LB instances upon receiving the event notification, pull the converged-loadbalancer.xml from the central repository using synchronization API. Once the local copy gets updated, the loadbalancer is dynamically reconfigured.

Similarly, DAS will generate an event (whenever a rules file is uploaded to DAS) that will be sent to the instances which will then pull this file into its config directory.

### 2.1.2.11 Monitoring

http://sailfin.dev.java.net 20

The current EAS (SailFin) statistics need to be exposed to the GlassFish monitoring framework. The various Stats instances need to be registered with *MonitoringRegistry*. *MonitoringRegistry* converts these Stats Objects into MBeans using reflection and presents them as attributes to the management clients (CLI and GUI).

To plug-in SIP monitoring, a new feature needs to be introduced in the pluggable feature factory. This feature will basically get a handle to the new SIP monitoring manager that will handle registration/unregistration. To support pluggability, the following changes need to be done:

- 1. *MonitoredObjectType.java* : Expose a method to create new monitoring objects.
- 2. *MonitoringObjectNames.java*: Expose method to create a new ObjectName for some external entity.
- 3. *DottedNameFactory.java*: Expose methods to generate a specific dotted name for a monitored object
- 4. *MonitoringRegistrationHelper.java*: During the monitoring initialization, this class will load external monitoring modules.
- 5. *StatsDescriptionHelper.java*: Expose methods to load external resource bundles.

For dynamic reconfiguration support, a new property "sip-service" will be introduced under module-monitoring-level. *ModuleMonitoringLevel* event listener needs to be enhanced to listen for property changes. By default, "sip-service" property will be set to "OFF". When the property changes to "LOW", "HIGH", the SailFin monitoring objects will be registered.

Please refer to <u>container integration specification</u> for details on the actual statistics that will be exposed for the various layers in EAS.

### 2.2 Profile Management

The following configuration profiles will be supported. These profiles will basically overwrite the GlassFish profiles with new transformation rules specific to SailFin. GlassFish profiles operate on a default domain.xml template file. We will need to add extra style sheets to introduce the default SIP elements for the various modules.

- **Developer:** The *profile.properties* will include a new file *sipdomain.xml.xs*I which will contain the XSL rules for introduction of all the new SIP elements. Additional tokens will be introduced for configuring the default SIP ports.
- **Cluster:** Cluster profile setup will require 4 new style sheets to define the transformation rules. The cluster profile will configure a cluster (without any instances) with self load balancing rules which will be the default cluster topology.

Please refer to <u>GlassFish profiles</u> document for more details on profile management.

### 2.3 SIP Container Integration

The administration interfaces will be consumed by the SIP Servlet Container. The following features being implemented in SIP container will be discussed in a separate <u>specification</u>:

- Configuration
- Monitoring
- Internationalized Logging
- Application Verifier
- Call Flow and SIP Message Inspection

### 3 Performance

http://sailfin.dev.java.net

<u>21</u>

<How do you want performance team to measure this sub-system? Any micro benchmarks necessary?Any goals? Anticipated scalability limits or goals?>

Performance requirements will be covered in the umbrella specification.

# 4 Management

<Describe how performance, management status, and diagnostic information is exposed. How does this feature handle dynamic configuration changes?>

### 4.1 Interfaces

<How is this feature(s) configured by administrator? Does it introduce new commands or modify existing ones? Show syntax of expected administrative commands and response codes. What is the schema for new configuration? Show the DTD snippets. What are their default values? What are the validation rules? List stability level for each of the above [committed|evolving|unstable|standard]. Does it consume interfaces from other projects or sub-systems (imported) or produce interfaces for consumption (exported).>

### 4.1.1 Exported Interfaces

| Interface          | Proposed Stability<br>Classification | Specified in           | Comments                                                                                   |   |
|--------------------|--------------------------------------|------------------------|--------------------------------------------------------------------------------------------|---|
| Configuration      | EVOLVING                             | sun-<br>domain_1_4.dtd | Contains all the SIP configuration parameters                                              | 1 |
| Administration CLI | EVOLVING                             | This document          | New SailFin admin commands                                                                 |   |
| Administration GUI | EVOLVING                             | This document          | The document contains the high architecture and GlassFish admin GUI pluggability proposal. |   |

2.1.3

### 4.1.2 Configurables

The get/set commands of *asadmin* can be used to manipulate the following SIP parameters.

### • sip-service

Attributes list for elements under sip-service

| Element                                        | Attribute                                       | Definition                                                                                                    | Default | Ra       | ange    |
|------------------------------------------------|-------------------------------------------------|----------------------------------------------------------------------------------------------------|---------|----------|---------|
| server.sip-<br>service.sip-<br>protocol-config | error-<br>response-<br>enabled                  | Boolean flag to denote if error response should be<br>sent. If "true",<br>respond 400 on bad request or drop. Default is<br>"false" | false   | trı<br>e | ie fals |
|                                                | default-tcp-<br>transport                       | Boolean flag to denote if transport=tcp should be<br>inserted in URI<br>of contact and record-route header. Default is<br>"false"   | false   | tru<br>e | ie fals |
| server.sip-<br>service.sip-link                | connection-<br>alive-<br>timeout-in-<br>seconds | Defines the time, in seconds, a SIP link is allowed<br>to be inactive before the connection is closed.<br>Default is 120 seconds.   | 120     |          |         |

| Project SailFin                   |                                 |                                                                                                    |      |     |    |
|-----------------------------------|---------------------------------|----------------------------------------------------------------------------------------------------|------|-----|----|
|                                   | max-queue-<br>length            | Defines the maximum number of simultaneous<br>write requests or connect requests, or both, that<br>can be waiting to write on a link. Default is 50<br>requests.                                                                                                    | 50   |     |    |
|                                   | write-<br>timeout-in-<br>millis | Defines timeout value in milliseconds for a single write operation of a SIP link. Default is 10ms.                                                                                                    | 10   | 1-5 | 50 |
|                                   | write-<br>timeout-<br>retries   | Defines the number of retries to perform a single write operation of a SIP link. Default is 25.                                                                                                    | 25   | 1-2 | 25 |
| server.sip-<br>service.sip-timers | t1-in-millis                    | SIP timer T1 (round trip time estimate) in<br>milliseconds. For unreliable transports (such as<br>UDP), the client transaction retransmits requests<br>at an interval that starts at T1 seconds and doubles<br>after every transmission. T1 is an estimate of the<br>round-trip time (RTT), and it defaults to 500 ms.<br>Nearly all of the transaction timers described<br>here scale with T1, and changing T1 adjusts their<br>values.                                                                                                    | 500  |     |    |
|                                   | t2-in-millis                    | SIP timer T2 (maximum retransmit interval for non-<br>INVITE requests and INVITE responses) in<br>milliseconds. For unreliable transports, requests<br>are retransmitted at an interval which starts at T1<br>and doubles until it hits T2. If a provisional<br>response is received, retransmissions continue for<br>unreliable transports, but at an interval of T2. The<br>default value of T2 is 4000ms, and it represents the<br>amount of time a non-INVITE server transaction<br>will take to respond to a request, if it does not<br>respond immediately. | 4000 |     |    |
|                                   | t4-in-millis                    | SIP timer T4 represents the amount of time the<br>network will take to clear messages between client<br>and server transactions. The default value of T4 is<br>5000ms.                                                                                                    | 5000 |     |    |

### •

**DNS java** DNS agent configuration properties can be set using the create-jvm-options command. See <u>http://www.dnsjava.org/dnsjava-current/README</u>

| Element                            | VM Option           | Definition                                                                                                    | Default       | Range |
|------------------------------------|---------------------|----------------------------------------------------------------------------------------------------|---------------|-------|
| server.java-config.jvm-<br>options | dns.search          | Defines a comma separated list of DNS<br>servers. The servers can either be IP<br>addresses or hostnames (which are<br>resolved using Java's built in DNS<br>support)                                                |               |       |
|                                    | dns.server          | Defines a comma separated list of DNS<br>servers that is used when querying<br>external domains. The servers can<br>either be IP addresses or hostnames<br>(which are resolved using Java's built in<br>DNS support) |               |       |
|                                    | enum.top.dom<br>ain | Defines the top domain to be used when<br>translating a global telephone number to<br>a ENUM domain name.                                                                                                    | e164.arp<br>a |       |
| http://sailfin.dev.java.n<br>23    |                     | a ENUM domain name.                                                                                                    |               |       |

#### **DTD changes for SIP container** 4.1.3

The following new elements have been introduced:

sip-service: 0 or 1 occurrence of this element to represent a SIP service configuration λ containing various settings for access-log, SIP listeners, request processing, keep alive, connection pool, SIP protocol and additional properties.

<!ELEMENT sip-service

(access-log?, sip-listener+, request-processing?, keep-alive?, connection-pool?, sip-protocol?, property\*)>

sip-listener: 1 or more occurrences of this element to represent SIP listener(s). Default λ SIP listener listens on port 5060. For secure mode (transport=tls), port is 5061.

<!ELEMENT sip-listener (ssl?, property\*)>

<!ATTLIST sip-listener id CDATA #REQUIRED address CDATA #REQUIRED port CDATA #REQUIRED transport (udp\_tcp | tls) "udp\_tcp" enabled %boolean; "true">

Attributes for sip-listener:

address

IP address of the listen socket. Can be in dotted-pair or IPv6 notation. Can also be any for INADDR-ANY. Configuring a listen socket to listen on any is required if more than one sip-listener is configured to it.

id

Unique identifier for sip listener.

port

Port number to create the listen socket on. Legal values are 1 - 65535. On Unix, creating sockets that listen on ports 1 -1024 requires superuser privileges. Default SIP listener port is 5060. When transport=tls, it is 5061.

transport

Specifies the type of transport layer protocol. Default is "tcp\_udp"

sip-container-availability: 0 or 1 occurrence representing SIP session persistence λ settings and additional properties.

<!ENTITY % sip-session-save-frequency "(sip-transaction)">

http://sailfin.dev.java.net 24

| Project SailFin                                                                                           |
|----------------------------------------------------------------------------------------------------|
|                                                                                                    |
| ELEMENT sip-container-availability (property*)                                                            |
| ATTLIST sip-container-availability<br availability-enabled %boolean; #IMPLIED                             |
| persistence-type CDATA "memory"                                                                           |
| persistence-frequency %sip-session-save-frequency; #IMPLIED                                               |
| persistence-scope %session-save-scope; #IMPLIED                                                           |
| repair-during-failure %boolean; "true">                                                                   |
| Attributes for sip-container-availability:                                                                |
| availability-enabled                                                                                      |
| This boolean flag controls whether availability is enabled                                                |
| for SIP session persistence.                                                                              |
|                                                                                                    |
| persistence-type                                                                                          |
| Specifies the sip session persistence mechanism for sip                                                   |
| applications that have availability enabled. Default is                                                   |
| "memory".                                                                                                 |
| repair-during-failure                                                                                     |
| Specifies whether a forward and reverse repair should be                                                  |
| performed on an instance that has (re)joined the cluster.                                                 |
|                                                                                                    |
| persistence-frequency                                                                                     |
| The persistence frequency used by the session persistence                                                 |
| framework.                                                                                                |
|                                                                                                    |
| persistence-scope                                                                                         |
| The persistence scope used by the session persistence                                                     |
| framework.                                                                                                |
| λ sip-protocol: 0 or 1 occurrence containing settings for SIP link, SIP timers and additional properties. |
| ELEMENT sip-protocol (sip-link?, sip-timers?, property*)                                                  |
|                                                                                                    |
|                                                                                                    |
| ATTLIST sip-protocol<br error-response-enabled %boolean; "false"                                          |
| default-tcp-transport %boolean; "false">                                                                  |
|                                                                                                    |
|                                                                                                    |
| Attributes for sip-protocol:                                                                              |
| default-tcp-transport                                                                                     |
| Boolean flag to denote if transport=tcp should be inserted in                                             |
| URI of contact and record-route header. Default is "false".                                               |
| error-response-enabled                                                                                    |
| Boolean flag to denote if error response should be sent. If                                               |
| http://sailfin.dev.java.net                                                                               |
| 25                                                                                                    |
|                                                                                                    |

| Proj              | <sup>ect SailFin</sup><br>"true", respond 400 on bad request or drop. Default is<br>"false".                                                                                      |
|-------------------|----------------------------------------------------------------------------------------------------|
| λ                 | sip-link: 0 or 1 occurrence representing SIP connection settings.                                                                                                    |
|                   | ELEMENT sip-link EMPTY                                                                                                    |
|                   | ATTLIST sip-link<br connection-alive-timeout-in-seconds CDATA "120"<br>max-queue-length CDATA "50"<br>write-timeout-in-millis CDATA "10"<br>write-timeout-retries CDATA "25">     |
|                   | Attributes for sip-link:                                                                                                    |
|                   | connection-alive-timeout-in-seconds<br>Defines the time, in seconds, a SIP link is allowed to be<br>inactive before the connection is closed. Default is 120<br>seconds.          |
|                   | max-queue-length<br>Defines the maximum number of simultaneous write requests or<br>connect requests, or both, that can be waiting to write on a<br>link. Default is 50 requests. |
|                   | write-timeout-in-millis<br>Defines timeout value in milliseconds for a single write<br>operation of a SIP link. Range 1-50ms. Default is 10ms.                                    |
|                   | write-timeout-retries<br>Defines the number of retries to perform a single write<br>operation of a SIP link. Range 1-25. Default is 25.                                           |
| λ                 | <b>sip-timers</b> : 0 or 1 occurrence representing SIP timers settings. Detailed descriptions for the timers can be found in RFC 3261 Chapter 17                                  |
|                   | ELEMENT sip-timers EMPTY                                                                                                    |
|                   | ATTLIST sip-timers<br t1-in-millis CDATA "500"                                                                                                    |
|                   | t2-in-millis CDATA "4000"<br>t4-in-millis CDATA "5000">                                                                                                    |
|                   | Attributes for sip-timers:<br>t1-in-millis                                                                                                    |
| <u>http</u><br>26 | ://sailfin.dev.java.net                                                                                                    |

SIP timer T1 (round trip time estimate) in milliseconds. For unreliable transports (such as UDP), the client transaction retransmits requests at an interval that starts at T1 seconds and doubles after every retransmission. T1 is an estimate of the round-trip time (RTT), and it defaults to 500 ms. Nearly all of the transaction timers described here scale with T1, and changing T1 adjusts their values.

### t2-in-millis

SIP timer T2 (maximum retransmit interval for non-INVITE requests and INVITE responses) in milliseconds. For unreliable transports, requests are retransmitted at an interval which starts at T1 and doubles until it hits T2. If a provisional response is received, retransmissions continue for unreliable transports, but at an interval of T2. The default value of T2 is 4000ms, and it represents the amount of time a non-INVITE server transaction will take to respond to a request, if it does not respond immediately.

#### t4-in-millis

SIP timer T4 represents the amount of time the network will take to clear messages between client and server transactions. The default value of T4 is 5000ms.

#### 4.1.4 DTD changes for converged load balancer administration

The following new elements related to converged load balancer configuration are described here:

 $\lambda$  converged-lb-configs: 0 or 1 occurrence of this element which describes the configured converged load balancer configurations in a domain.

<!ELEMENT converged-lb-configs (converged-lb-config\*)>

 $\lambda$  converged-lb-config: 0 or more occurrences of this element which represents a converged load balancer view of the load balanced deployment. This is used by the converged load balancer to configure itself.

<!ELEMENT converged-lb-config

(converged-lb-policy, (converged-lb-cluster-ref\* | server-ref\*), property\*)>

<!ATTLIST converged-lb-config name CDATA #REQUIRED>

Attributes for convered-lb-config:

http://sailfin.dev.java.net 27

name

The name of the converged load balancer configuration

λ converged-lb-cluster-ref: 0 or more occurrences of this element relating to a converged cluster that needs to be load balanced.

<!ELEMENT converged-lb-cluster-ref EMPTY>

<!ATTLIST converged-lb-cluster-ref ref CDATA #REQUIRED self-loadbalance %boolean; "true">

Attributes for converged-lb-cluster-ref:

ref

A name to converged cluster defined.

self-loadbalance

Boolean attribute which specifies whether configured cluster self load balances incoming requests to itself. If it's configured to do so, load balancer is an intrinsic component of the participating server instances in the cluster. Default value is "true".

λ converged-lb-policy: Specifies the load balancing policy used by the converged load balancer.

<!ELEMENT converged-lb-policy (hash-rules, property\*)>

<!ATTLIST converged-lb-policy http CDATA "round-robin" sip CDATA "from-tag,to-tag,call-id" dcr-file CDATA #IMPLIED>

Attributes for converged-lb-policy:

dcr-file

It denotes the data centric rules file name, which provides the rules for applying consistent hashing on both HTTP and SIP requests.

### http

Specifies the load balancing policy used for the http requests. The default implied value is round-robin.

#### sip

Specifies the parameters on which consistent hashing policy is applied to obtain the hashkey. This can be specified as

http://sailfin.dev.java.net

Project SailFin single value or comma seperated values of parameter names to hash on. In case more than one parameter is specified, then the concatenated values of the parameters would be used for applying the consistent hashing. The default value implied will be "from-tag,to-tag,call-id". λ converged-load-balancer: 0 or 1 occurrence of this element describing a converged load balancer. JavaEE server upon startup can come up with a load balancer that facilitates high availability of converged application deployments - SIP and HTTP requests. <!ELEMENT converged-load-balancer (proxy)> <!ATTLIST converged-load-balancer name CDATA #REQUIRED config-file CDATA #REQUIRED auto-commit CDATA "false" converged-lb-config-name CDATA #REQUIRED> Attributes for converged-load-balancer: auto-commit when true, config file changes should be propagated to clb instances immediately. name Converged load balancer's name. config-file Converged load balancer's configuration file. This can be an absolute or relative path. Relative path is resolved with the config directory of the server. proxy: Specifies the Proxy component of the JavaEE server. This would provide for pass through of HTTP/SIP requests to remote HTTP/SIP endpoint; that is configured via http-service/sip-service of the remote instance. <!ELEMENT proxy (property\*)> <!ATTLIST proxy request-pool-size CDATA "50" send-retry-count CDATA "3" read-timeout-in-millis CDATA "1500"> Attributes: http://sailfin.dev.java.net 29

Project SailFin read-timeout-in-millis the duration for which we would wait for data from the client in the socket channel request-pool-size denotes the number of request objects that will be created and pooled by the proxy send-retry-count the number of retries the proxy would attempt with the remote instance when sending of data fails. **Known Properties :** Eventually some of them may become attributes. max-parallel-connections maximum number of outbound connections to a backend instance. high-water-mark maximum number of active outbound connections Controller will handle. connections-to-reclaim number of LRU connections, which will be reclaimed in case highWaterMark limit will be reached. proxy-server-read-timeout Timeout for proxy to read from the server channel once response is available. socket-receive-buffer-size proxy-backend socket receive buffer size. socket-send-buffer-size proxy-backend socket send buffer size. client-socket-read-timeout client socket send read timeout. 4.1.5 DTD changes for Identity Assertion Trust Configuration Identity assertion trust domain configuration information as per RFC 3325. P-Asserted -Identity header received from hosts and domains can be trusted. P-Asserted-Identity header has identity of a user who was authenticated at another node in the network. Please refer to the SailFin security specification for more details. <!ELEMENT identity-assertion-trust ((trusted-entity\* | trust-handler))> http://sailfin.dev.java.net

Project SailFin <!ATTLIST identity-assertion-trust id CDATA #REQUIRED is-default %boolean; "false"> <!-- trusted-entity Trusted intermediate trusted hosts/domains as per RFC 3325. attributes id Unique identifier for the trusted entity. trusted-as trusted-as with value 'intermediate' represents configuration information for incoming messages, if it has value 'destination' then configuration under trusted-entity is applied to outgoing messages. Used in: identity-assertion-trust --> <!ELEMENT trusted-entity (ip-address, host-name?, principal?)> <!ATTLIST trusted-entity id CDATA #REQUIRED trusted-as (intermediate | destination) #IMPLIED> <!-- trust-handler Used in: identity-assertion-trust --> <!ELEMENT trust-handler EMPTY> <!ATTLIST trust-handler class-name CDATA #REQUIRED> <!-- ip-address Identifies the trusted host on the network.eg : 129.169.223.2 Used in: trusted-intermediate http://sailfin.dev.java.net 31

-->

<!ELEMENT ip-address (#PCDATA)>

<!-- domain-name

Identifies the trusted host on the network using domain names. eg: sun.com, cisco.com. All hosts from sun.com domain are trusted.

Used in: trusted-intermediate

-->

<!ELEMENT host-name (#PCDATA)>

### 2.1.4 Stack Layer configuration:

Defines the configuration of a stack of layers, typically related to protocols, such as SIP. Used in sip-container

<!ELEMENT stack-config (stack-layer\*, property\*)>

<!ATTLIST stack-config

layer-order CDATA #REQUIRED>

Attributes:

layer-order

A comma seperated list indicating the order of the stack layers. Use the the stack-layer.id for the list elements.

### <!-- stack-layer

Defines a layer of a stack.

### children

property

Any property is a javabean property injected in the layer class, if a corresponding javabean setter exist in the layer class.

### attributes

class-name

Fully qualified name of the layer class.

id

Unique identifier for stack-layer.

Used in: stack-config

http://sailfin.dev.java.net 32

```
Project SailFin
```

-->

<!ELEMENT stack-layer (property\*)>

<!ATTLIST stack-layer id CDATA #REQUIRED class-name CDATA #REQUIRED>

### 4.1.6 New CLI Commands

### 4.1.6.1 SIP listener

The commands to create, delete and list SIP listener. The target option (create and delete commands) and operand (list command) is the name of the target being operated on.

### Syntax

- create-sip-listener [--terse=false] [--echo=false] [--interactive=true] [--host localhost] [--port 4848|4949] [--secure | -s] [--user admin\_user] [--passwordfile file\_name] [--transport udp\_tcp|tls] [--enabled=true] [--target target(Default server)] --siplisteneraddress address --siplistenerport listener\_port sip\_listener\_id
- delete-sip-listener [--target target] sip\_listener\_id
- list-sip-listeners target

| Argument                   | Definition                                                                                                    | Default   | Range       |
|----------------------------|----------------------------------------------------------------------------------------------------|-----------|-------------|
| <br>siplisteneraddres<br>s | IP address or hostname (resolvable by DNS) to be used for listening to requests.                                                                                                    |           |             |
| siplistenerport            | Port number to create the listen socket on. On Unix, creating sockets that listen on ports 1 - 1024 requires super user privileges. Default SIP listener port is 5060. When transport=tls, it is 5061. | 5060 5061 | 1-65535     |
| transport                  | Specifies the type of transport layer protocol.                                                                                                    | udp_tcp   | udp_tcp tls |
| enabled                    | Boolean attribute. If set to "false" this module will not be loaded at server start up.                                                                                                    | true      |             |
| target                     | Name of target being operated on. The valid targets for this command are config, instance, cluster, or server. By default the target is the 'server'.                                                  | server    |             |

### 4.1.6.2 Converged Load Balancer

Commands to create delete and list converged load balancers and the converged load balancer configs.

### $\lambda$ create-converged-lb-config

The create-converged-lb-config command is used to create a converged load balancer configuration. The converged load balancer configuration name must be unique in the domain, and must not conflict with any Node Agent, configuration, cluster, or server instance names in the domain. This gives a flat

### http://sailfin.dev.java.net

name space so that the dotted name notation can be used to access any of these entities without ambiguity. If config\_name operand is not specified and -- target option is specified, then a load balancer configuration is implicitly created with an unique name. If --target option is not specified and config\_name operand is specified, then a load balancer configuration is created but with no references to any target. If both --target option and config\_name operand are specified, then a load balancer configuration is created but with no references to any target. If both --target option and config\_name operand are specified, then a lo configuration is created referencing the specified target. An error is displayed if neither --target option or config\_name operand is not specified on the command line.

### Syntax

create-converged-lb-config [--reloadinterval 60] [-httplbpolicy policy\_name] [--siplbpolicy policy\_name] [--dcrfilename file\_name] [--target target] [--property (name=value)[:name=value]\*] [clb\_config\_name]

| Argument       | Definition                                                                                                    |  |
|----------------|----------------------------------------------------------------------------------------------------|--|
| reloadinterval | reload pool interval in seconds at which load balancer has changed. If it has change, load balancer would reload it. Value of 0 would imply that polling is disabled.                            |  |
| target         | The target can either be a cluster or an unclustered instance.                                                                                                    |  |
| httplbpolicy   | policy name to be used for routing the http requests                                                                                                    |  |
| siplbpolicy    | policy name to be used for routing the http requests                                                                                                    |  |
| dcrfilename    | filename of an xml file where complex rules are specified for both http and sip requests.                                                                                                    |  |
| property       | name/value pairs                                                                                                    |  |
| config_name    | The name of the new converged load balancer configuration. This name must not conflict with any other load balancer groups, agents, configurations, clusters, or server instances in the domain. |  |

### λ delete-converged-lb-config

The delete-converged-lb-config command deletes a load balancer configuration. The load balancer must not reference any clusters or instances before it can be deleted.

### Syntax

delete-converged-lb-config clb\_config\_name

| Argument Definition                                                                                                    |                                                                                                    |  |
|----------------------------------------------------------------------------------------------------|----------------------------------------------------------------------------------------------------|--|
| clb_config_name The name of the converged load balancer configuration to dele                                                                                                    |                                                                                                    |  |
|                                                                                                    | <ul> <li>λ list-converged-lb-configs<br/>The list-converged-lb-configs command lists the load balancer config and<br/>clusters/instances, or all the load balancer config in the domain.</li> <li>Syntax<br/>list-converged-lb-configs [target]</li> </ul> |  |
| Argument                                                                                                    | Definition                                                                                                    |  |
| target target can either be a instance name or cluster.<br>If the target is either a cluster or an instance, then the lb confree<br>references to the the cluster or instance will be displayed.<br>If target is not specified, then the list of all lb configs will be displayed. |                                                                                                    |  |
| http://sailfin.dev.java.net<br>34                                                                                                    |                                                                                                    |  |

| Project SailFin                    |                                                                                                    |                                                                                                    |  |
|------------------------------------|----------------------------------------------------------------------------------------------------|----------------------------------------------------------------------------------------------------|--|
| λ                                  | <b>create-converged-lb-ref</b><br>The create-converged-lb-ref command is used to add an existing cluster to an existing load balancer configuration. |                                                                                                    |  |
|                                    | Syntax                                                                                                    |                                                                                                    |  |
|                                    |                                                                                                    | nverged-lb-ref –clbconfig config_name [selfloadbalance] [<br>AllInstances] [lbEnableAllApplications] target                                                                                                    |  |
| Argument                           |                                                                                                    | Definition                                                                                                    |  |
| clbconfig                          |                                                                                                    | The name of the converged load balancer configuration                                                                                                    |  |
| selfloadbalan                      | се                                                                                                    | If it is true, cluster load balances the incoming requests to itself.                                                                                                    |  |
| Ibenableallins                     | stances                                                                                                    | Enable all the associated instances for a target cluster                                                                                                    |  |
| Ibenableallap                      | plications                                                                                                    | enable all the associated applications for a target                                                                                                    |  |
| target                             |                                                                                                    | The target to be added to the load balancer configuration. Target can either be a cluster or an instance name.                                                                                                    |  |
|                                    | reference<br>to interrup<br>of its insta<br><b>Syntax</b>                                                                                            | te-converged-lb-ref command is used to delete a cluster/instance<br>from a load balancer config. It is important to note that if you wish not<br>of users accessing applications in the server you should ensure that all<br>ances have been disabled before removing the cluster. |  |
| Argument                           |                                                                                                    | Definition                                                                                                    |  |
| clbconfig                          | -                                                                                                    | The name of the converged load balancer configuration                                                                                                    |  |
| target                             |                                                                                                    | The target to be deleted from the load balancer configuration. target can either be a cluster or an instance name                                                                                                    |  |
| λ                                  | The create<br>Syntax<br>create-con<br>autocomn                                                                                                    | onverged-lb<br>e-converged-lb command is used to create a converged loadbalancer.<br>nverged-lbclbconfig config_name [configfile file_name] [<br>nit] [property (name=value)[:name=value]*] [target target]<br>ncer_name                                                           |  |
| Argument                           |                                                                                                    | Definition                                                                                                    |  |
| clbconfig                          |                                                                                                    | Name of the converged-lb-config used by this converged load balancer                                                                                                    |  |
| configfile                         |                                                                                                    | File name of the converged load balancer                                                                                                    |  |
| autocommit                         |                                                                                                    | Immediately propagate the changes to clb instances                                                                                                    |  |
| property                           |                                                                                                    | Name/value pairs                                                                                                    |  |
| target                             |                                                                                                    | target config name                                                                                                    |  |
| http://sailfin.dev.java.net<br>35_ |                                                                                                    |                                                                                                    |  |

| Project SailFin                                                                                                    |                                                                                                    |                                                                                                    |  |
|----------------------------------------------------------------------------------------------------|----------------------------------------------------------------------------------------------------|----------------------------------------------------------------------------------------------------|--|
| load balancer n                                                                                                    | name                                                                                                    | Name of the converged load balancer                                                                                                    |  |
|                                                                                                    |                                                                                                    |                                                                                                    |  |
|                                                                                                    | <ul> <li>λ delete-converged-lb</li> <li>Command to delete the loadbalancer element.</li> </ul>            |                                                                                                    |  |
| S                                                                                                    | Syntax                                                                                                    |                                                                                                    |  |
| c                                                                                                    | delete-co                                                                                                 | nverged-lb [target (default server)]                                                                                                    |  |
| Argument                                                                                                    |                                                                                                    | Definition                                                                                                    |  |
| load_balancer_r                                                                                                    | name                                                                                                    | lb name                                                                                                    |  |
|                                                                                                    |                                                                                                    |                                                                                                    |  |
|                                                                                                    |                                                                                                    | <b>erged-lbs</b><br>d to list all converged LB configs.                                                                                                    |  |
| S                                                                                                    | Syntax                                                                                                    |                                                                                                    |  |
| I                                                                                                    | list-conve                                                                                                | rged-lbs                                                                                                    |  |
| λ                                                                                                    | set-dcr-fi                                                                                                |                                                                                                    |  |
| (                                                                                                    | Comman                                                                                                    | d to upload the DCR file to DAS. The uploaded file will then be synced instances.                                                                                                    |  |
| 5                                                                                                    | Syntax                                                                                                    |                                                                                                    |  |
| s                                                                                                    | set-dcr-fil                                                                                               | edcrfile dcr_file_name [echo=false] [interactive=true] [host                                                                                                    |  |
| ŀ                                                                                                    | localhost]                                                                                                | [port<br>49] [secure -s=true] [user admin_user] [passwordfile file_name]                                                                                                    |  |
|                                                                                                    |                                                                                                    |                                                                                                    |  |
| Argument                                                                                                    |                                                                                                    | Definition                                                                                                    |  |
| dcrfile                                                                                                    |                                                                                                    | Path to the local dcr file which needs to be uploaded                                                                                                    |  |
| clb_config_name                                                                                                    | е                                                                                                    | CLB config pertaining to the DCR file                                                                                                    |  |
| 2.1.4.3                                                                                                    | Identi                                                                                                    | ty Assertion Trust Management Commands                                                                                                    |  |
| Comma                                                                                                    | and to cre                                                                                                | eate/delete/list trust configurations.                                                                                                    |  |
| λ                                                                                                    | localhos<br>passwo<br>property<br>-ipaddre                                                                | rust-config [terse=false] [echo=false] [interactive=true] [host<br>st] [port 4848 4849] [secure -s=true] [user admin_user] [<br>rdfile file_name] [isdefault=false] [trusthandler=class_name] [<br>r (name=value)[:name=value]*] [trustedas=intermediate destination] [-<br>sss=ip_address] [hostname=host_name] [principal=principal_name]<br>d=trusted_entity_id] [target target(Default server)] [trust-id] |  |
| Note that the trust config and entity ids are automatically generated. They will be of form trustid-0, trustid-1 entityid-0, entityid-1 |                                                                                                    |                                                                                                    |  |
|                                                                                                    | Invoking this command without any options will create a trust configuration with a default trust handler. |                                                                                                    |  |
| Argument                                                                                                    |                                                                                                    | Definition                                                                                                    |  |
| isdefault                                                                                                    |                                                                                                    | Boolean flag to mark/unmark a trust config as                                                                                                    |  |
| http://sailfin.de<br>36_                                                                                                    | ev.java.n                                                                                                 | et                                                                                                    |  |

| Project SailFin                                                                                                    |                                                                                                    |  |  |  |
|----------------------------------------------------------------------------------------------------|----------------------------------------------------------------------------------------------------|--|--|--|
|                                                                                                    | default. Only one of the configured trust configs can be made as default                                                                                                    |  |  |  |
| trusthandler                                                                                                    | Specify the implementation class name that implements                                                                                                    |  |  |  |
|                                                                                                    | com.sun.enterprise.security.trust.TrustHandler                                                                                                    |  |  |  |
| trustedas                                                                                                    | trusted-as with value 'intermediate' represents<br>configuration<br>information for incoming messages,if it has<br>value<br>'destination' then configuration under trusted-<br>entity is<br>applied to outgoing messages. |  |  |  |
| ipaddress                                                                                                    | Identifies the trusted host on the network.eg : 129.169.223.2                                                                                                    |  |  |  |
| hostname                                                                                                    | Identifies the trusted host on the network using<br>domain names.<br>eg: sun.com, cisco.com. All hosts from<br>sun.com domain are trusted.                                                                                |  |  |  |
| principal                                                                                                    | Principal of the client                                                                                                    |  |  |  |
| entityid                                                                                                    | Identifier for trusted entity                                                                                                    |  |  |  |
| localhost] [port 4848 4849<br>passwordfile file_name] [targe<br>This command will delete the sp<br>λ list-trust-configs [terse=fals<br>localhost] [port 4848 4849<br>passwordfile file_name] [trust<br>This command can be used to lis<br>λ create-trusted-entity [terse=f<br>localhost] [port 4848 4849<br>passwordfile file_name]<br>hostname=host_name] [prir<br>server)]trustid=trust_idipac<br>This command will create a trus<br>config for option descriptions. | ted entity for given trust config. See create-trust-                                                                                                    |  |  |  |
| localhost] [port 4848 4849                                                                                                    | false][echo=false][interactive=true][hostu][secure]-s=true][user admin_user][argettarget(Default server)]trustid=trust_idustedentity from the trust config.                                                               |  |  |  |
| 4.1.7 Changes to existing CLI con                                                                                                    | nmands                                                                                                    |  |  |  |
| λ create-ssl                                                                                                    |                                                                                                    |  |  |  |
| Existing usage text:                                                                                                    |                                                                                                    |  |  |  |
| Usage: create-ssltype [http-listener iiop-liste                                                                                                    | ener iiop-service]certname cert_name [<br>[host localhost] [port 4848 4849] [secure   -                                                                                                    |  |  |  |
| http://sailfin.dev.java.net<br>37                                                                                                    |                                                                                                    |  |  |  |

s] [--user admin\_user] [--passwordfile file\_name] [--ssl2enabled=false] [--ssl2ciphers ssl2ciphers] [--ssl3enabled=true] [--ssl3tlsciphers ssl3tlsciphers] [--tlsenabled=true] [-tlsrollbackenabled=true] [--clientauthenabled=false] [--target target(Default server)] [listener\_id]

create-ssl should accept an additional type 'sip-listener' to configure the SSL element in the selected sip-listener.

λ delete-ssl

Existing usage text:

Usage: delete-ssl --type [http-listener|iiop-listener|iiop-service] [--terse=false] [--echo=false] [-interactive=true] [--host localhost] [--port 4848|4849] [--secure | -s] [--user admin\_user] [-passwordfile file\_name] [--target target(Default server)] [listener\_id]

delete-ssl should accept an additional type 'sip-listener' to delete the SSL element in the selected sip-listener.

 $\lambda$  create-domain

For any profile (developer, cluster) create-domain should create a domain with SIP configuration. This can be handled by using GlassFish profile management feature. See section 2.2

### 5 Packaging, Files, and Location

<Does this feature add new jar files or extend existing ones? Where are they located?>

| Name                                                            | Purpose                                                                                  |
|-----------------------------------------------------------------|------------------------------------------------------------------------------------------|
| \${com.sun.aas.installRoot}/lib/admin-cli.jar                   | (Private) CLI framework classes<br>modifications to plugin extra command<br>descriptors. |
| \${com.sun.aas.installRoot}/lib/comms-appserv-<br>admin-cli.jar | (Private) Serialized CLI commands and other command classes                              |
| \${com.sun.aas.installRoot}/lib/comms-appserv-<br>admin.jar     | (Private) Implementation classes and interfaces                                          |
| \${com.sun.aas.installRoot}/lib/appserv-rt.jar                  | (Private) Generated config beans and new DTD sun-domain_1_4.dtd                          |

# 6 Quality

<Guidelines you wish to provide on how this feature is tested. Scenarios that must be tested.>

 $\lambda$  – Test cases for new CLI commands

### 7 Documentation Requirements

<List the required documentation to support this product feature.>

- $\lambda$   $\,$  Man pages for new CLI commands.
- λ Administration Reference

### http://sailfin.dev.java.net

<u>38</u>

#### 8 **Open Issues**

The following issues are still under investigation and not finalized as to how we will be achieving each of these:

- domain.xml extension: The idea is to see if we can have a separate sip-domain.xml λ to accommodate all the new SIP elements. (CLOSED)
- Event/Event Listeners pluggability: Enhance GlassFish admin to load extra (new) λ admin Mbeans from a separate Mbeans descriptor file(s). (CLOSED)
- AMX: Currently its not possible to expose SailFin AMX Mbeans directly. AMX layer λ needs to be extended to plug-in SailFin AMX Mbeans.
- CLI pluggability: Enhance CLI framework to load multiple command descriptors. λ Proposed changes for same is under review. (CLOSED)
- Default SIP domain.xml generation (CLOSED) λ
- λ SSL for SIP listener: Its still not clear which of the ssl element attributes apply for siplistener. This will affect the create-ssl, create-sip-listener commands. (CLOSED)
- LB config parameters: The DTD elements for LB config are yet to be finalized. λ. (CLOSED)

#### 9 References

- λ SailFin Architectural Overview Document : http://wiki.glassfish.java.net/attach/FunctionalSpecsOnePagers/sailfin umbrella.pdf
- SIP container integration specification: λ http://wiki.glassfish.java.net/attach/FunctionalSpecsOnePagers/sailfin fsd integration .doc
- λ SailFin Converged Load Balancer specification: http://wiki.glassfish.java.net/attach/FunctionalSpecsOnePagers/ConvergedLB-FSD.pdf
- SailFin Security specification: λ http://wiki.glassfish.java.net/attach/FunctionalSpecsOnePagers/sailfin fsd security.o dt
- AMX Support Extension Design document: λ http://wiki.glassfish.java.net/Wiki.jsp?page=Amx extension.html
- GlassFish administration infrastructure specification <add link> λ.